# LaTeX-Einführung für Artikel

Emanuel Regnath

13. April 2017

# Inhaltsverzeichnis

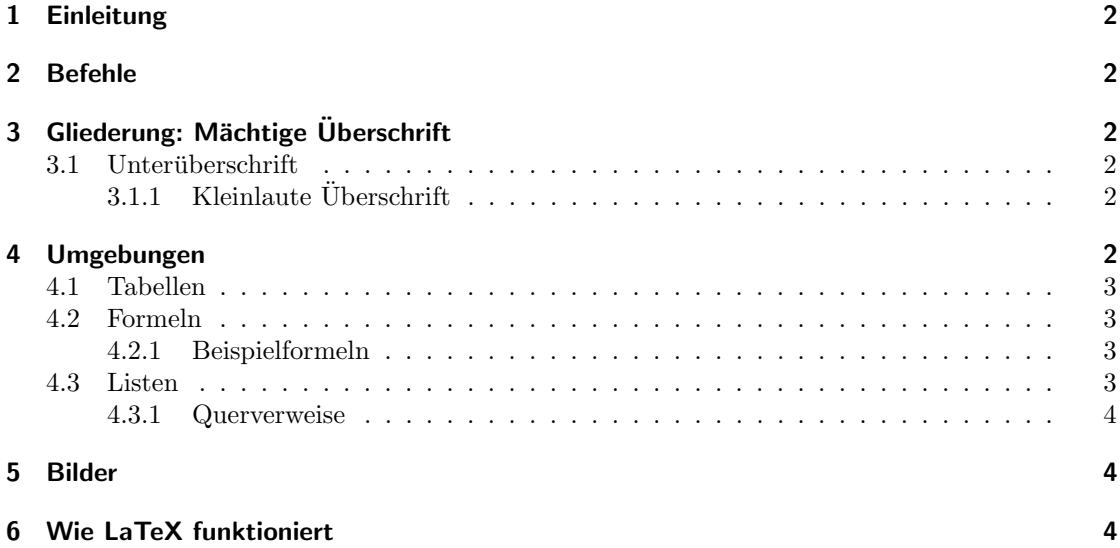

## <span id="page-1-0"></span>1 Einleitung

In Latex kann Text einfach geschrieben werden. Auch Umlaute wie ä, ö, ü oder ß sind mit dem UTF-8 package kein Problem. Einrückung, viele Leerzeichen oder Absätze im Editor haben keine Auswirkung auf den Textfluss. Erst ein Doppelbackslash

erzeugt einen Zeilenumbruch. Ein doppelter Absatz im Editor

bewirkt einen eingeruckten Absatz im Latex-PDF. Will man eine Leerzeile erreichen, bedient ¨ man sich folgender Methode:

Nun ist eine Leerzeile entstanden ohne Einrückung. Verschiedene Einrückungen oder Abstände erreicht man so so so so so so so. Negativen Abstand so so bzw. so

Da folgende Zeichen Befehle oder Formatierungszeichen darstellen, mussen sie im Text etwas ¨ aufwendiger geschrieben werden: \\$ { } & % #

## <span id="page-1-1"></span>2 Befehle

... beginnen in IATFX immer mit einem Backslash.

Textformatierungen: normal, unterstrichen, fett, kursiv, schräg, GROSSBUCHSTABEN Drei Schriftarten: normal, seriflos, typewriter

Geschweifte Klammern kennzeichen logische Blöcke, werden aber nicht gerendert.

Fußnoten<sup>[1](#page-1-6)</sup> sind total einfach<sup>[2](#page-1-7)</sup>. Es gibt drei Arten von Bindestrichen: - - -

## <span id="page-1-2"></span>3 Gliederung: Mächtige Überschrift

#### <span id="page-1-3"></span>3.1 Unterüberschrift

### <span id="page-1-4"></span>3.1.1 Kleinlaute Überschrift

Paragraph 1 Text bla bla bla. Weiter Gliederungsmöglichkeiten sind Listen. Auf alle Fälle sollte Fettschrift nicht zur Gliederung verwendet werden.

## <span id="page-1-5"></span>4 Umgebungen

Es gibt verschiedene Umgebungen in Latex, die sich vom normalen Text und Befehlen abgrenzen. Zum Beispiel Tabellen, Formeln oder Zitate. Sie werden mit "begin{ Umgebung }" und "end{ Umgebung }" gekennzeichnet. Zum Beispiel die quote-Umgegbung:

"Ich weiß, dass ich nichts weiß." – SOKRATES

Auch wenn man diese Formatierung anders ereichen könnte, ist es sinnvoll und guter Stil ein Zitat in eine quote-Umgebung zu packen, da man eigene Formatierungen für Umgebungen festlegen kann und so alle Zitate auf einmal richtig formatiert werden.

<span id="page-1-6"></span><sup>1</sup> Ich bin eine Fußnote

<span id="page-1-7"></span><sup>2</sup>Automatische Nummerierung und Formatierung

#### <span id="page-2-0"></span>4.1 Tabellen

sind auch leicht:

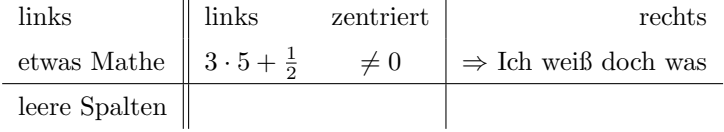

#### <span id="page-2-1"></span>4.2 Formeln

Kleine mathematische Ausdrücke wie  $f(x) = a \cdot x^2 + 2x$ , chemische Formeln  $H_3O^+$  oder Symbole ⇒, können in den Textfluss mit Dollarzeichen eingebunden werden, größere Formeln werden mit der equation-Umgebung abgesetzt und nummeriert:

$$
\lambda := \lim_{x_1 \to \infty} \int_{x_0}^{x_1} \frac{f(t)}{\sqrt{t^2 + \sin^2(t)}} \, \mathrm{d}t \ge 1 \tag{1}
$$

Will man in Formeln Text einfügen, muss man diesen extra kennzeichen: falls  $v \in \mathbb{R}^n$ ,  $\lambda \in \mathbb{R}$  so gilt  $\forall v \exists \lambda : ||\lambda \cdot \vec{v}|| = 1$ , dennsogehtsnicht

Innerhalb von Formeln gibt es wiederum eigene Umgebungen wie Arrays oder Matrizen. Sie werden wie Tabellen formatiert:

Matrix: 
$$
A^{\top} = \begin{bmatrix} a_{11} & \dots & a_{1n} \\ \vdots & \ddots & \vdots \\ a_{m1} & \dots & a_{mn} \end{bmatrix} \in \mathbb{C}^{m \times n}
$$
 Vektor:  $\vec{v} = \begin{pmatrix} v_1 \\ v_2 \\ v_3 \end{pmatrix}$  (2)

Man kann Formeln auch Einrahmen:  $f: D \subseteq \mathbb{R}^n \to \mathbb{R}^m$ ,  $x \mapsto f(x)$ Positionierung in Formeln:  $m^{hoch}$   $m_{tief}$   $m{itte}$   $m{itte}$  speziell:  $\stackrel{a \neq 0}{\longrightarrow}$  und  $\stackrel{!}{\leq}$ 

#### <span id="page-2-2"></span>4.2.1 Beispielformeln

Physik:  $v = \frac{\partial s}{\partial t} = 3.14 \frac{\text{m}}{\text{s}}$ <br>Chemische Formeln:  $2H_2O \rightleftharpoons H_3O^+ + OH^-$ Strahlungsphysik:  ${}^{14}_{6}$ C  $\rightarrow$   ${}^{14}_{7}$ N + e<sup>-</sup> +  $\overline{\nu}_{e}$ 

#### <span id="page-2-3"></span>4.3 Listen

Es gibt drei Arten von Listen(itemize, enumerate, description) die mit der Erklärung über guten LaTeX Stil veranschaulicht werden. Damit ein LaTeX Dokument

- übersichtlich bleibt,
- für sich und Andere später noch nachvollziehbar ist
- und eventuelle Nachbesserungen einfach sind,

sollte man ein paar Regeln beachten:

1. Einrücken und Kommentare im Quellcode

- 2. Dokumentweite Einstellungen und eigene Befehle immer vor \begin{document} schreiben
- 3. Befehle nicht zweckentfremden
	- ⇒ Die von LaTeX vorgesehenen Befehle anpassen oder eigene erstellen.

Zum Beispiel bewirken Hervorhebung und kursiv zunächst das selbe. Will man aber Hervorhebungen fett geschrieben haben so überschreibt man einfach den Befehl \emph: Somit bleiben fett und kursiv unverändert und Hervorhebungen sind flexibel anpassbar.

#### <span id="page-3-0"></span>4.3.1 Querverweise

werden durch labels gesetzt. Es gibt drei Arten von Verweisen:

Verweis mit ref [4.3.1](#page-3-0)

Seitenverweis wird mittels pageref [4](#page-3-0) eingefügt

Literaturverweise: Eine Tatsache aus einem Buch [\[Bowie87\]](#page-3-3)

## <span id="page-3-1"></span>5 Bilder

Bilder können mit dem Befehl \includegraphics[width = ?, height = ?]{ Pfad zum Bild.pdf} eingebunden werden. Allerdings unterstutzt LaTeX nur wenig Formate: .pdf .jpg .png .gif. Nur ¨ .pdf kann Vektorgrafiken enthalen.

## <span id="page-3-2"></span>6 Wie LaTeX funktioniert

Grob gesagt macht L<sup>A</sup>T<sub>E</sub>X um jedes Zeichen eine Box:  $\overline{H}$ , dann um jedes Wort:  $\overline{H}$  a  $\overline{1}\overline{1}\overline{1}\overline{0}$ dann um jede Zeile, usw. Will man große Objekte und einen Text nebeneinander haben, muss man um beides eine Box bauen, denn in einer Zeile durfen nur Boxen nebeneinander aber niemals ¨ ubereinander stehen. Dies erreicht man am besten mit parbox oder pbox: ¨

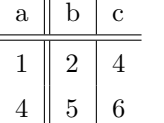

So hier ist ein ganz normaler Text, der allerdings über mehrere Zeilen neben der Tabelle erscheint. Text und Tabelle sind sozusagen zwei "große" Wörter innerhalb einer Zeile.

## Literatur

<span id="page-3-3"></span>[Bowie87] J. U. Bowie, R. Lüthy and D. Eisenberg. A Method to Identify Protein Sequences That Fold into a Known Three-Dimensional Structure. Science, 1991 (253), pp 164-170